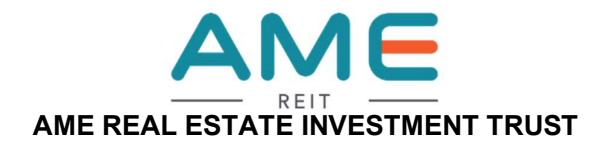

(A real estate investment trust constituted in Malaysia under the deed dated 23 May 2022 and registered with the Securities Commission Malaysia on 23 May 2022, entered into between I REIT Managers Sdn Bhd, incorporated in Malaysia under the Companies Act 2016 and RHB Trustees Berhad, incorporated in Malaysia under the Companies Act 1965)

#### ADMINISTRATIVE GUIDE FOR THE FIRST ANNUAL GENERAL MEETING ("1ST AGM")

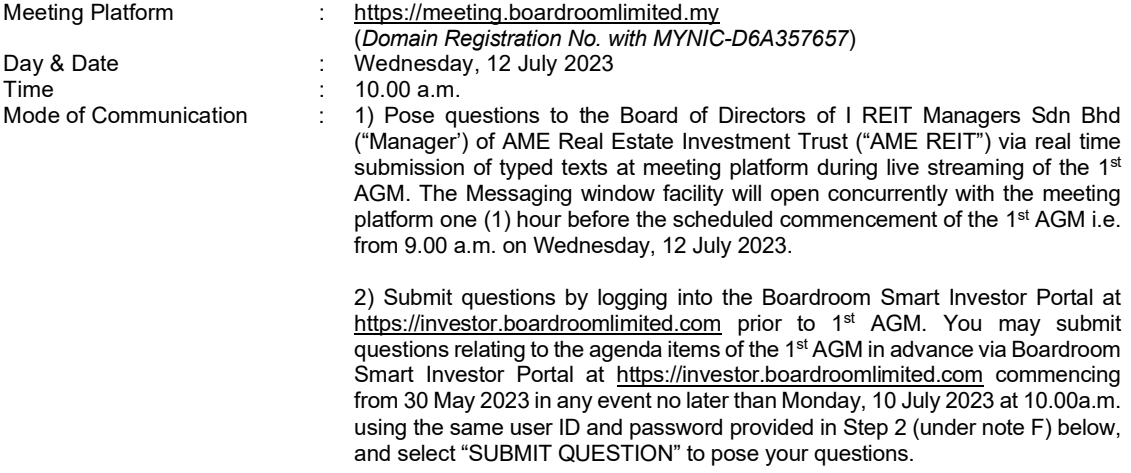

#### Dear Valued Unitholders,

The 1<sup>st</sup> AGM of AME REIT will be conducted on a fully virtual basis via Online Meeting Platform.

The conduct of a fully virtual 1<sup>st</sup> AGM is in line with the Guidance Note and Frequently Asked Questions on the Conduct of General Meetings for Listed Issuers revised by the Securities Commission Malaysia on 7 April 2022 ("Revised Guidance Note and FAQs"). The Revised Guidance Note and FAQs state that in a fully virtual general meeting, all meeting participants including the Chairman of the meeting, board members, senior management and unitholders are required to participate in the meeting online.

According to the Revised Guidance Note and FAQs, an online meeting platform can be recognised as the meeting venue or place under Section 327(2) of the Companies Act 2016 provided that the online platform is located in Malaysia.

We strongly encourage you to participate in the fully virtual 1<sup>st</sup> AGM via the Virtual Meeting Facilities provided to exercise your right as a unitholder of AME REIT to participate (including to pose questions to the Board of Directors and/or Management of the Manager of AME REIT) and vote at the 1<sup>st</sup> AGM. Alternatively, you may also appoint the Chairman of the Meeting as your proxy to attend and vote on your behalf at the 1<sup>st</sup> AGM.

Kindly ensure that you are connected to the internet at all times in order to participate and vote when the virtual 1<sup>st</sup> AGM has commenced. It is your responsibility to ensure that connectivity for the duration of the meeting is maintained. Kindly note that the quality of the live webcast is dependent on the bandwidth and stability of the internet connection of the participants.

## A. Digital Copies of 1<sup>st</sup> AGM Documents

In an effort to reduce paper consumption, the following documents are available for download from website of AME REIT at https://amereit.com.my/ or Bursa Malaysia Securities Berhad at https://www.bursamalaysia.com.

- 1. Annual Report 2023
- 2. Notice of the 1st AGM
- 3. Form of Proxy<br>4. Administrative
- 4. Administrative Guide for the 1<sup>st</sup> AGM<br>5. Request Form for Annual Report 202
- 5. Request Form for Annual Report 2023

Should you require a printed copy of the Annual Report 2023, you may submit your request through Boardroom Smart Investor Portal at https://investor.boardroomlimited.com via the following steps:

Step 1 : Register an account

Step 2 : Select Investor Services from the main venue and click "Request for Annual Report and Circular"

Step 3 : Select "AME Real Estate Investment Trust" and insert your details prior to submitting your request.

Alternatively, you may email the duly completed Request Form for Annual Report 2023, as enclosed herewith, to the Share Registrar, Boardroom Share Registrars Sdn Bhd at bsr.helpdesk@boardroomlimited.com.

### B. Entitlement to Participate in the 1<sup>st</sup> AGM

In respect of deposited securities, only unitholders whose names appear on the Record of Depositors on 4 July 2023 (General Meeting Record of Depositors) shall be eligible to participate and vote in the 1<sup>st</sup> AGM or appoint proxy(ies) to participate and vote on his/her behalf.

### C. Form(s) of Proxy

If you are unable to attend the  $1<sup>st</sup>$  AGM, you are encouraged to appoint a proxy or the Chairman of the meeting as your proxy and indicate the voting instructions in the Form(s) of Proxy in accordance with the notes and instructions printed therein.

Please ensure that the original form is deposited with Boardroom Share Registrars Sdn Bhd not later than forty-eight (48) hours before the time appointed for holding the 1<sup>st</sup> AGM, i.e latest by at **10.00 a.m.** on Monday, 10 July 2023. Details of Boardroom Share Registrars Sdn Bhd can be found in the enquiry section of this document.

Alternatively, you may deposit your Form(s) of Proxy by electronic means through the Boardroom Smart Investor Portal at https://investor.boardroomlimited.com (kindly refer to section F below).

### D. Revocation of Proxy

If you have submitted your Form(s) of Proxy and subsequently decide to appoint another person or wish to participate in the virtual 1st AGM yourself, please write in to bsr.helpdesk@boardroomlimited.com to revoke the earlier appointed proxy not later than forty-eight (48) hours before the 1<sup>st</sup> AGM, i.e latest by at 10.00 a.m. on Monday, 10 July 2023. On revocation, your proxy(ies) will not be allowed to participate in the 1<sup>st</sup> AGM. In such event, you should advise your proxy(ies) accordingly.

### E. Voting Procedure

Pursuant to Paragraph 8.29A of the Main Market Listing Requirements of Bursa Malaysia Securities Berhad, voting at the 1st AGM will be conducted by poll. Poll administrators and Independent Scrutineers will be appointed to conduct the polling process and verify the results of the poll respectively.

# F. Virtual Meeting Facilities

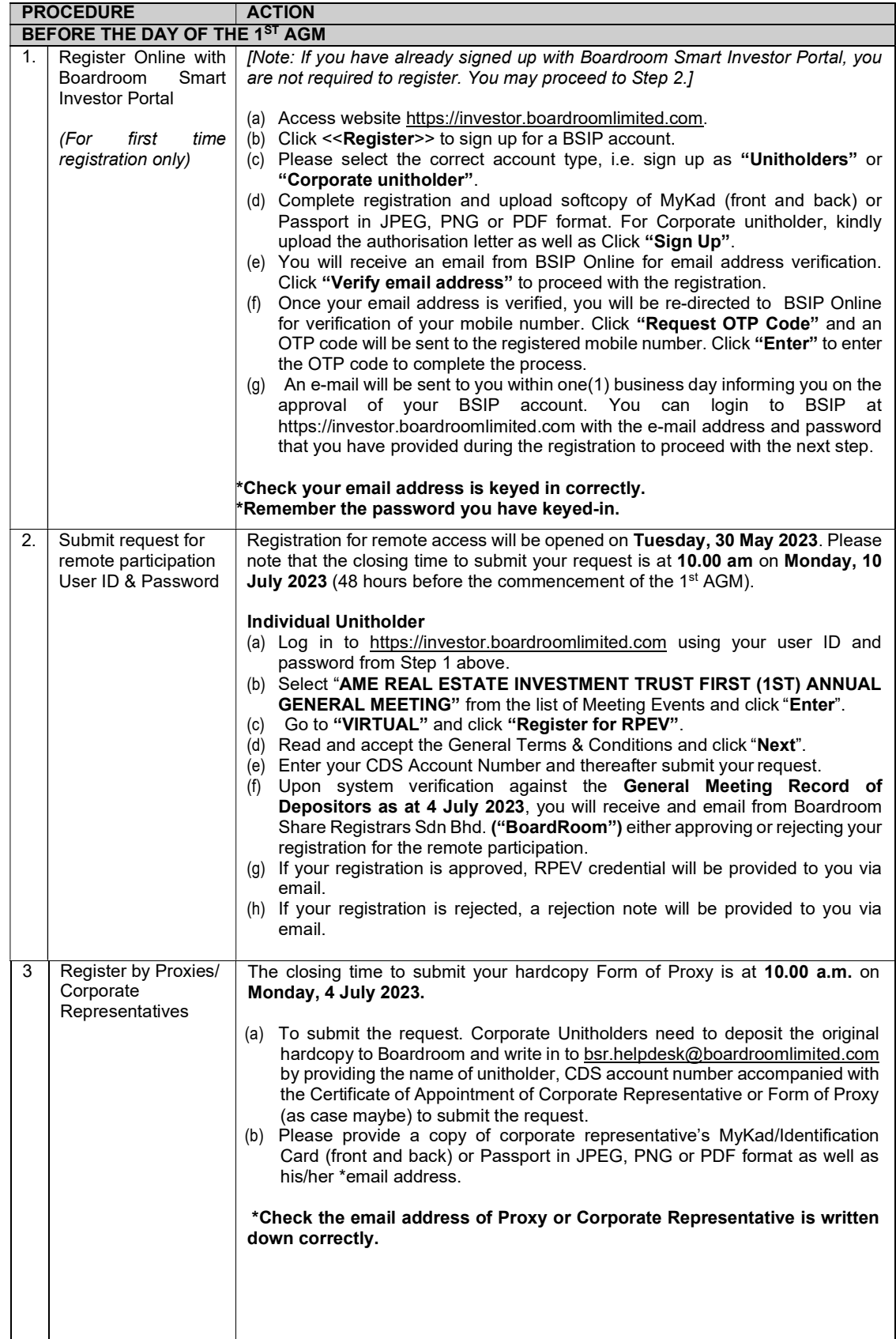

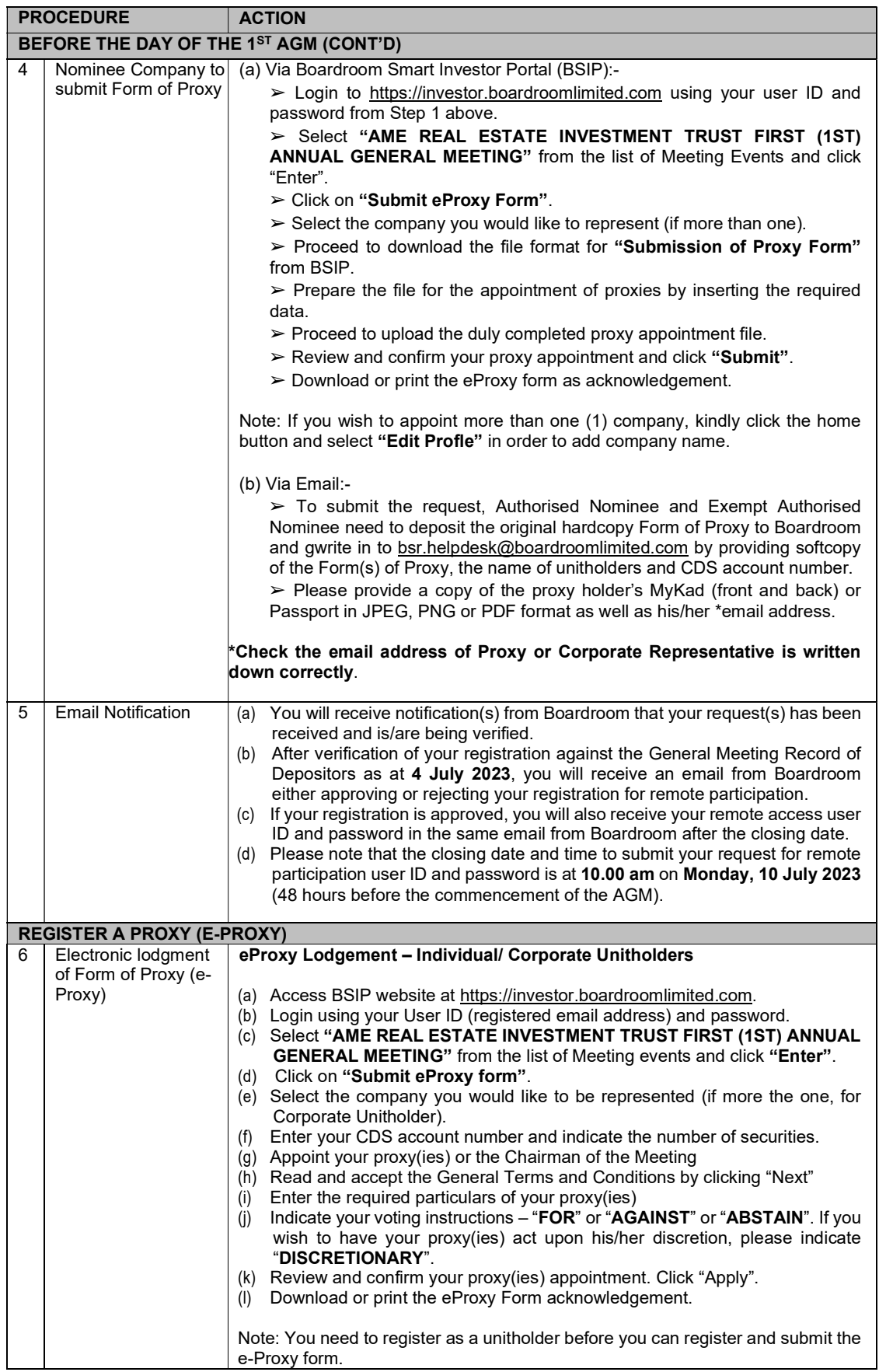

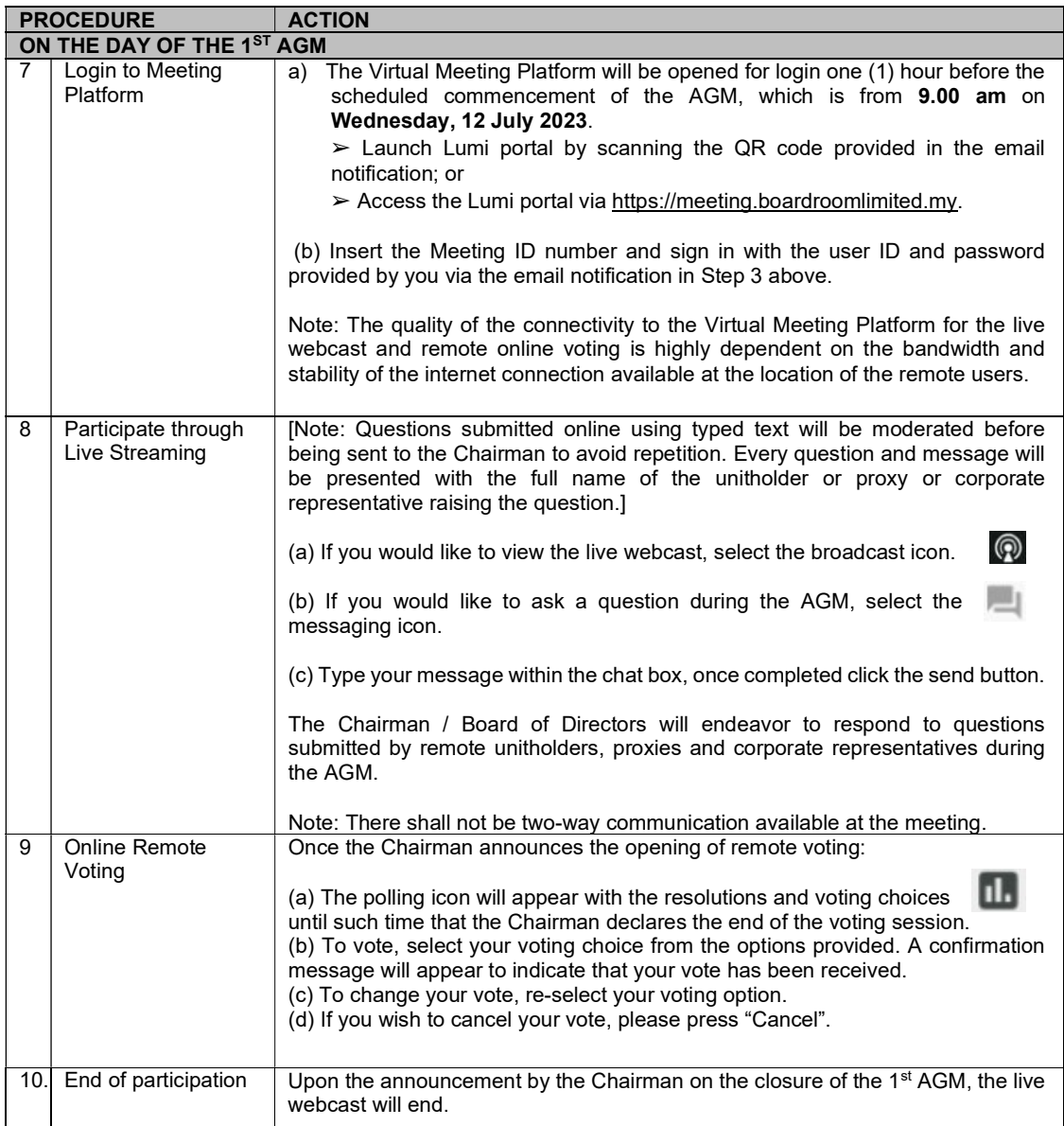

## G. No Distribution of Door Gifts

There will be no distribution of door gifts for unitholder(s)/proxy(ies) who join or participate in the virtual 1st AGM.

# H. No Recording or Photography

No recording or photography of the 1<sup>st</sup> AGM proceedings is allowed without the prior written permission of the Manager of AME REIT.

## I. Enquiry

If you have any enquiries prior to the 1<sup>st</sup> AGM, please contact the following during office hours from Monday to Friday (8.30 a.m. to 5.30 p.m.):

Boardroom Share Registrars Sdn Bhd

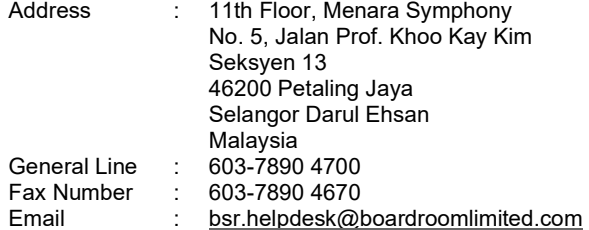

## Personal Data Policy

By registering for the remote participation and electronic voting meeting and/or submitting the instrument appointing a proxy(ies) and/or representative(s), the unitholder has consented to the use of such data for purposes of processing and administration by the Manager of AME REIT (or its agents); and to comply with any laws, listing rules, regulations and/or guidelines. The unitholder agrees that he will indemnify the Manager of AME REIT in respect of any penalties, liabilities, claims, demands, losses and damages as a result of the unitholder's breach of warranty.

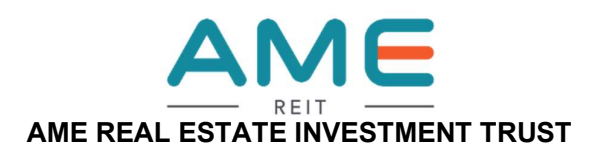

(A real estate investment trust constituted in Malaysia under the deed dated 23 May 2022 and registered with the Securities Commission Malaysia on 23 May 2022, entered into between I REIT Managers Sdn Bhd, incorporated in Malaysia under the Companies Act 2016 and RHB Trustees Berhad, incorporated in Malaysia under the Companies Act 1965)

## REQUEST FORM FOR ANNUAL REPORT 2023

To : Boardroom Share Registrars Sdn Bhd 11th Floor, Menara Symphony No. 5, Jalan Prof. Khoo Kay Kim Seksyen 13 46200 Petaling Jaya Selangor Darul Ehsan Malaysia

## REQUEST FOR PRINTED COPY OF ANNUAL REPORT 2023

I/We wish to request for a printed copy of the Annual Report 2023 of AME REAL ESTATE INVESTMENT TRUST to be sent to me/us at the following address:

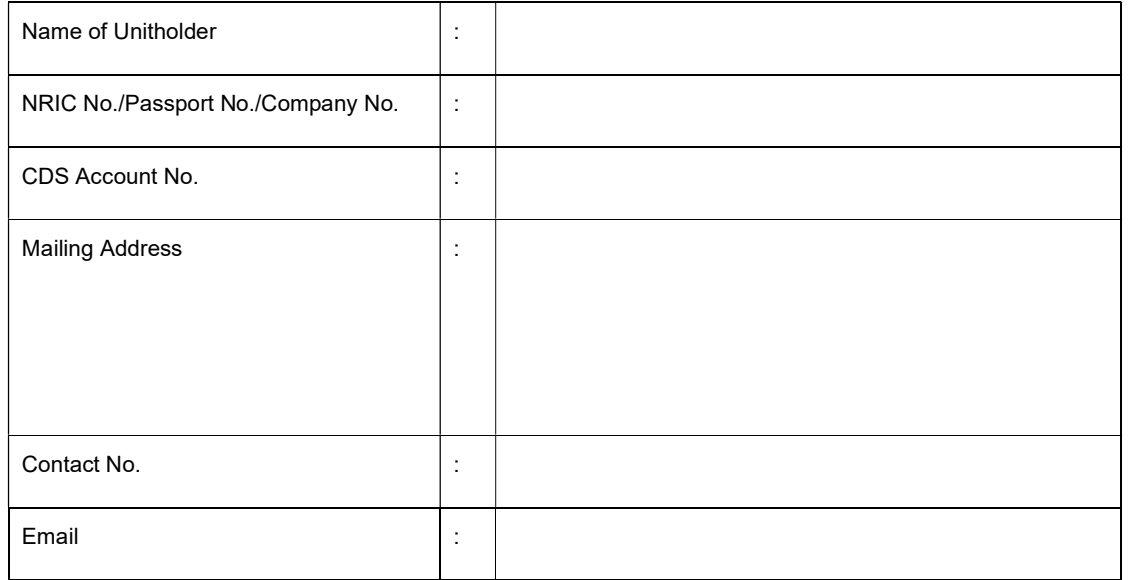

Signature of Unitholder Date:

\_\_\_\_\_\_\_\_\_\_\_\_\_\_\_\_\_\_\_\_\_\_\_\_\_\_